# Package 'clustDRM'

March 15, 2019

Type Package Version 0.1-0 Date 2019-03-06 Title Clustering Dose-Response Curves and Fitting Appropriate Models to Them Maintainer Vahid Nassiri <vahid.nassiri@openanalytics.eu> Description Functions to identify the pattern of a dose-response curve. Then fit a set of appropriate models to it according to the identified pattern, followed by model averaging to estimate the effective dose. Imports doParallel, parallel, foreach, caret, ORCME, ORIClust, multcomp, IsoGene, DoseFinding, pheatmap, shiny, readr, DT, MCPMod, RColorBrewer, Suggests testthat, License GPL  $(>= 2)$ 

Encoding UTF-8

RoxygenNote 6.1.0

# NeedsCompilation no

Author Vahid Nassiri [cre], Yimer Wasihun [aut], Martin Otava [aut], Helena Geys [aut], Fetene Tekle [aut], Kanaka Tatikola [aut], Ziv Shkedy [aut]

# Repository CRAN

Date/Publication 2019-03-15 16:53:44 UTC

# R topics documented:

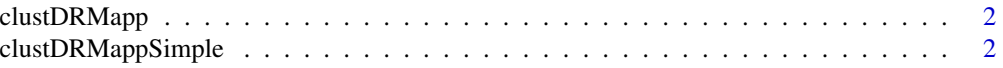

<span id="page-1-0"></span>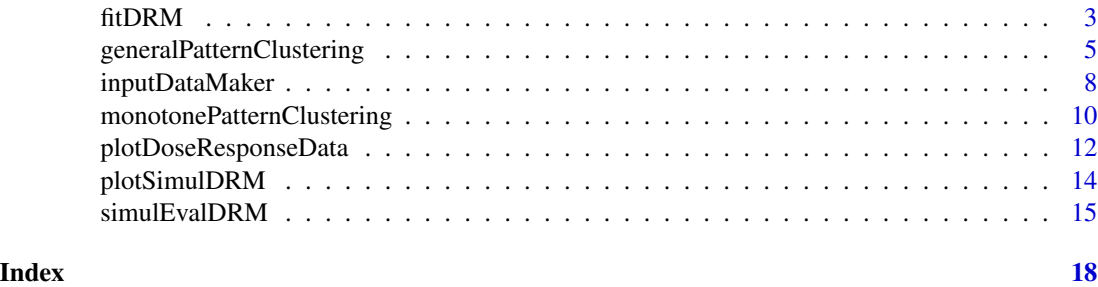

clustDRMapp *launch the shiny app for an easier use of the package*

# Description

launch the shiny app for an easier use of the package

# Usage

clustDRMapp()

#### Details

the shiny app made for an easy use of the functionalities of the clustDRM package. It can be launched using command clustDRMapp(). It imports the data (in csv format), performs the clustering on it (for monotone patterns using E2 test, and for general patterns using ORICC2 and MCT). It also can estimate EDp for different dose-response curves using appropriate models. Plotting doseresponse curves are also possible for any of these operations. A simulation tab will help to decide about the design of the study using a simulation study.

# Author(s)

Vahid Nassiri and Yimer Wasihun.

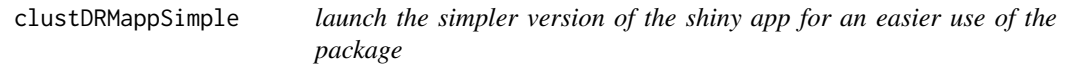

# Description

launch the simpler version of the shiny app for an easier use of the package

# Usage

clustDRMappSimple()

#### <span id="page-2-0"></span>fitDRM 3

# Details

a simpler version of the shiny app made for an easy use of the functionalities of the clustDRM package. It can be launched using command clustDRMappSimple(). It imports the data (in csv format), performs the clustering on it (for monotone patterns using E2 test, and for general patterns using ORICC2 and MCT). It also can estimate EDp for different dose-response curves using appropriate models. Plotting dose-response curves are also possible for any of these operations.

# Author(s)

Vahid Nassiri and Yimer Wasihun.

fitDRM *fitting dose-response model according to the identified pattern.*

# Description

function to fit several dose-response candidate models according to the identified pattern, and combine their results using model selection and/or model averaging.

#### Usage

```
fitDRM(inputDataset, dose, response, ID, subsettingID = NULL,
  transform = c("none", "log", "sRoot", "qRoot", "boxcox"),
  addCovars = -1, patternClusters, EDP = 0.5, addCovarsVar = TRUE,
  alpha = 0.05, na.rm = FALSE, imputationMethod = c("mean","median"), nCores = 1)
```
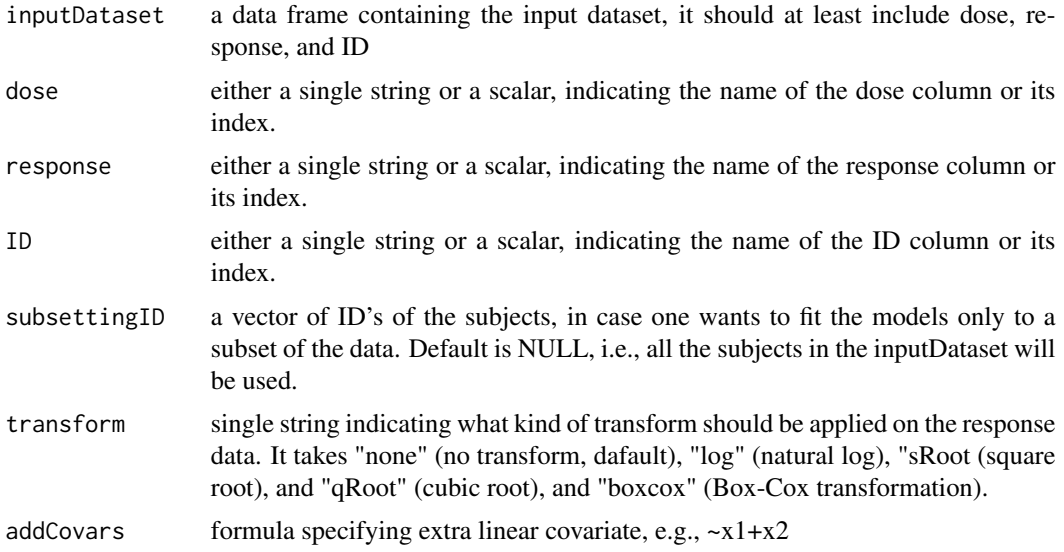

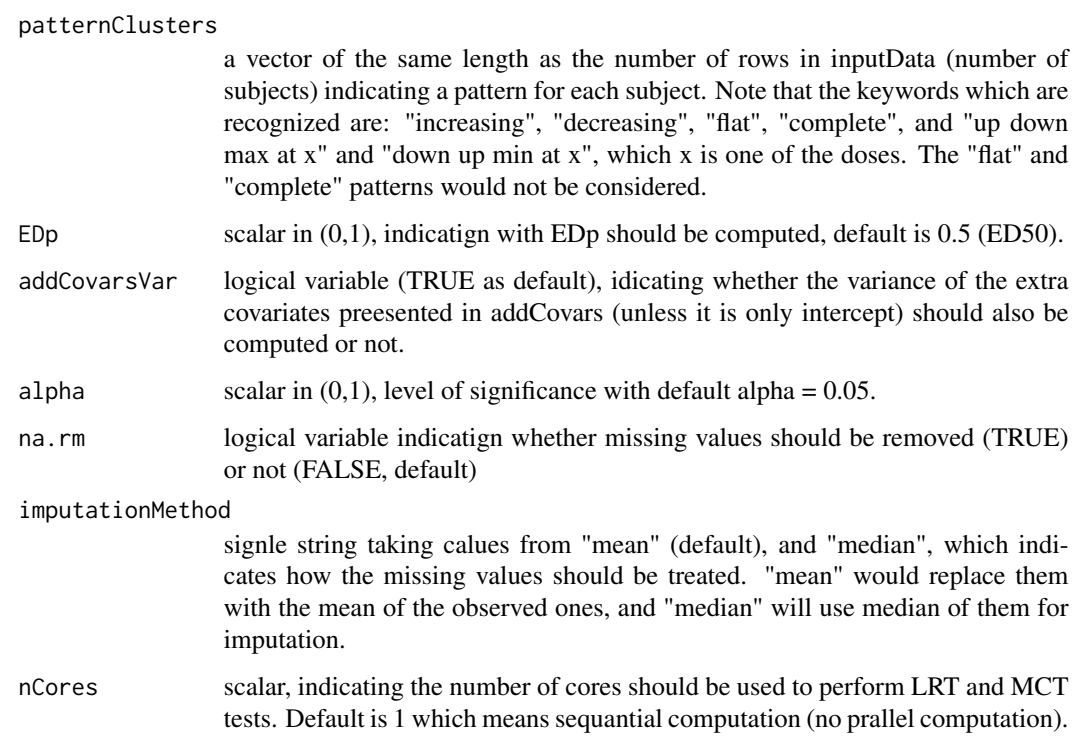

#### Details

Note that the dose column of the inputDataset should be a numeric variable.

#### Value

an object fo class fittedDRM which is a list with the following objects: fittedModels the outcome of DoseFinding::fitMod for all the suitable models estAICNonmonotone: the computed AIC for the models fitted to the subjects with a non-monotone pattern estEDpNonmonotone: the computed EDp for the models fitted to the subjects with a non-monotone pattern estAICMonmonotone: the computed AIC for the models fitted to the subjects with a monotone pattern estEDpMonmonotone: the computed EDp for the models fitted to the subjects with a monotone pattern extraCovarsMonotone: if any extra covariates are added to the model their estimates and possibly standard errors (if addCovarsVar = TRUE) are gievn for subjects with monotone pattern. extraCovarsNonmonotone: if any extra covariates are added to the model their estimates and possibly standard errors (if addCovarsVar = TRUE) are gievn for subjects with non-monotone pattern.

#### Author(s)

Vahid Nassiri, and Yimer Wasihun

# See Also

[DoseFinding](https://www.rdocumentation.org/packages/DoseFinding/versions/0.9-16/topics/fitMod)

#### <span id="page-4-0"></span>Examples

```
## gnerating data
set.seed(11)
doses2Use <-c(0, 5, 20)numRep2Use <- c(6, 3, 3)
generatedData <- cbind(rep(1,sum(numRep2Use)),
MCPMod::genDFdata("logistic",c(5, 3, 10, 0.05), doses2Use,
numRep2Use, 1),
matrix(rnorm(1*sum(numRep2Use)), sum(numRep2Use), 1))
colnames(generatedData) <- c("ID", "dose", "response", "x1")
for (iGen in 2:15){
genData0 <- cbind(rep(iGen,sum(numRep2Use)),
MCPMod::genDFdata("logistic",c(5, 3, 10, 0.05), doses2Use,
numRep2Use, 1), matrix(rnorm(1*sum(numRep2Use)),
sum(numRep2Use), 1))
colnames(genData0) <- c("ID", "dose", "response", "x1")
generatedData <- rbind(generatedData, genData0)
}
## transforming it for clustering
toInput <- inputDataMaker(2, 3, 1, generatedData)
## general pattern clustering
generalPatternClust <- generalPatternClustering(
inputData = toInput$inputData, colsData = toInput$colsData ,
colID = toInput$colID, doseLevels = toInput$doseLevels,
numReplications = toInput$numReplicates, na.rm = FALSE,
imputationMethod = "mean", ORICC = "two", transform = "none",
plotFormat = "eps", LRT = TRUE, MCT = TRUE,
adjustMethod = "BH", nPermute = 100, useSeed = NULL,theLeastNumberOfMethods = 2, alpha = 0.05, nCores = 1)
## fitDRM
fittedModel <- fitDRM (inputDataset = generatedData, dose = 2,
response = 3, ID = 1, subsettingID = NULL,
transform = c("none"), addCovars = ~x1,patternClusters =
generalPatternClust$clusteringORICC2Results$clusteringResultsORICC2,
EDp = 0.5, addCovarsVar = TRUE, alpha = 0.05, na.rm = FALSE,
imputationMethod = c("mean"), nCores = 1)
```
generalPatternClustering

*Clustering dose-response curves based on their pattern*

#### **Description**

function to cluster dose-response curves based on their pattern.

```
generalPatternClustering(inputData, colsData, colID, doseLevels,
 numReplications, na.rm = FALSE, imputationMethod = c("mean",
  "median"), ORICC = c("two", "one", "both"), transform = c("none",
  "log", "sRoot", "qRoot", "boxcox"), plotFormat = c("eps", "jpg"),
 LRT = TRUE, MCT = FALSE, adjustMethod = c("BH", "holm", "hochberg",
  "hommel", "bonferroni", "BY", "fdr", "none"), nPermute = 1000,
  useSeed = NULL, theLeastNumberOfMethods = c(1, 2, 3, 4),
  alpha = 0.05, nCores = 1)
```
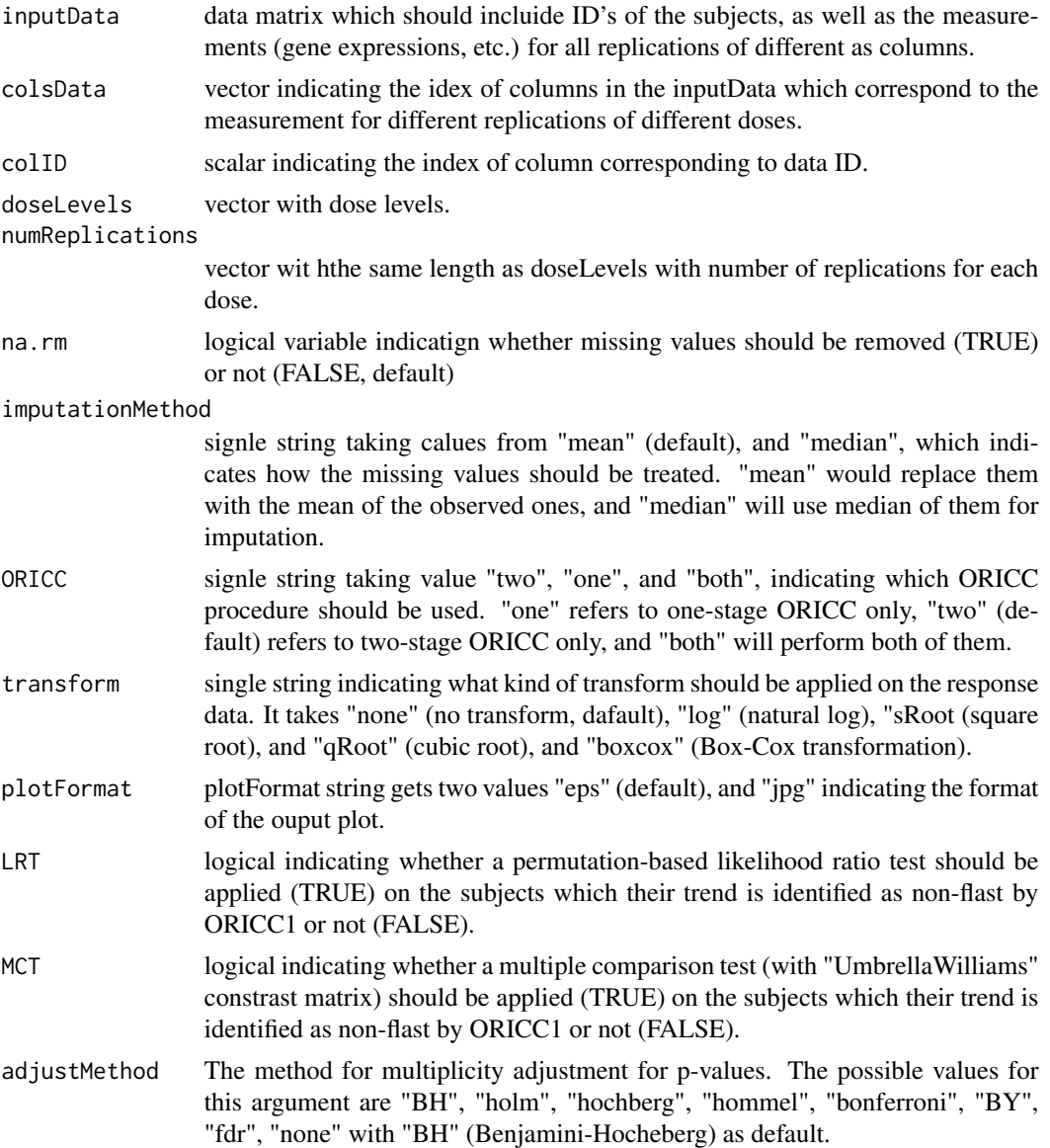

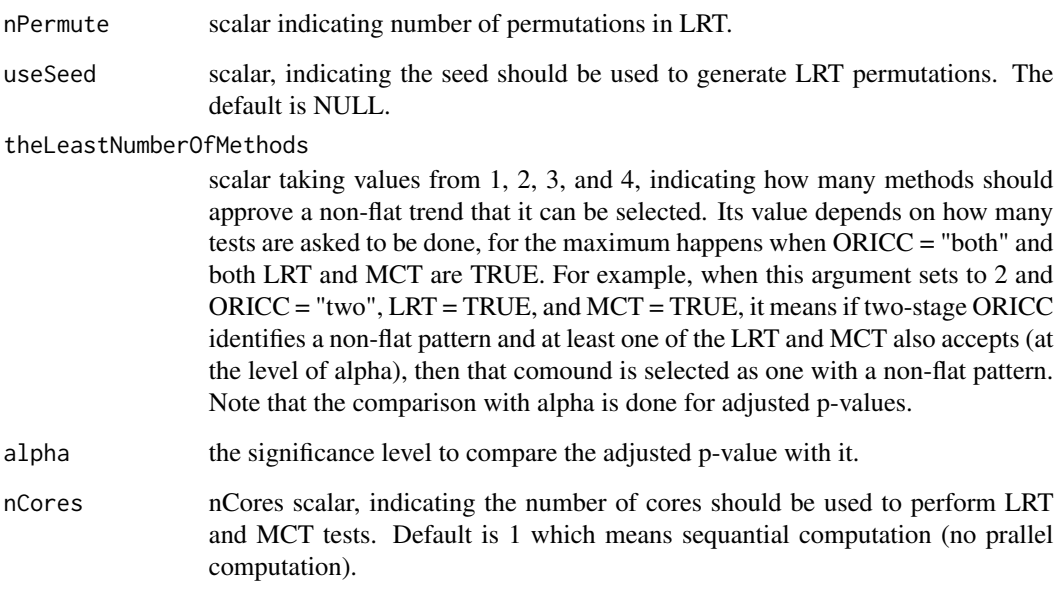

#### Details

This function first use ORIIC1 or ORICC2 (or both) to identify the pattern of the dose-response cruve for each subject. Once the pattern is identified, for non-flat ones, a permutation-based likelihood ratio test (for exactly the identified pattern, if  $LRT = TRUE$ ), and a multiple comparisons test (to test H0: flat vs. H1: non-flat, if MCT = TRUE) will be performed to further filter the flat patterns.

# Value

a list of the following objects:

selectedSubjects: a data frame indicating the ID's of the selected subjects in the first columns and the identified trend in the second column.

clusteringORICC1Results and/or clusteringORICC2Results: a list with four elements providing the raw data as the outcome of the ORICC procedure (rawDataORICC1 and/or rawDataORICC2), the pattern identified by the ORICC procedure (clusteringResultsORICC1 and/or clusteringResultsORICC2), results of LRT (resultsLRT) and results of MCT (resultsMCT). Both of them provide the adjusted and unadjusted p-values, but for MCT the selected contrast will be provided as well.

# Author(s)

Vahid Nassiri, and Yimer Wasihun.

# See Also

[ORIClust](https://www.rdocumentation.org/packages/ORIClust/versions/1.0-1/topics/ORICC1) [ORIClust](https://www.rdocumentation.org/packages/ORIClust/versions/1.0-1/topics/ORICC2)

# Examples

```
## gnerating data
set.seed(11)
doses2Use <-c(0, 5, 20)numRep2Use <- c(3, 3, 3)
generatedData <- cbind(rep(1,sum(numRep2Use)),
MCPMod::genDFdata("logistic",c(5, 3, 10, 0.05), doses2Use,
numRep2Use, 1),
matrix(rnorm(1*sum(numRep2Use)), sum(numRep2Use), 1))
colnames(generatedData) <- c("ID", "dose", "response", "x1")
for (iGen in 2:15){
genData0 <- cbind(rep(iGen,sum(numRep2Use)),
MCPMod::genDFdata("logistic",c(5, 3, 10, 0.05), doses2Use,
numRep2Use, 1),
matrix(rnorm(1*sum(numRep2Use)), sum(numRep2Use), 1))
colnames(genData0) <- c("ID", "dose", "response", "x1")
generatedData <- rbind(generatedData, genData0)
}
## transforming it for clustering
toInput <- inputDataMaker(2, 3, 1, generatedData)
## general pattern clustering
generalPatternClust <- generalPatternClustering(inputData = toInput$inputData,
colsData = toInput$colsData ,colID = toInput$colID ,
doseLevels = toInput$doseLevels, numReplications = toInput$numReplicates,
na.rm = FALSE, imputationMethod = "mean",
ORICC = "two", transform = "none", plotFormat = "eps",LRT = TRUE, MCT = TRUE,adjustMethod = "BH",
nPermute = 100, useSeed = NULL,
theLeastNumberOfMethods = 2, alpha = 0.05, nCores = 1)
```
inputDataMaker *Creating suitable inputData for clustering of the dose-response curve patterns*

# **Description**

function to create needed information as the input of the functions to cluster dose-response cruve patterns.

## Usage

inputDataMaker(dose, response, ID, inputDataset)

#### Arguments

dose either a single string or a scalar, indicating the name of the dose column or its index.

<span id="page-7-0"></span>

# inputDataMaker 9

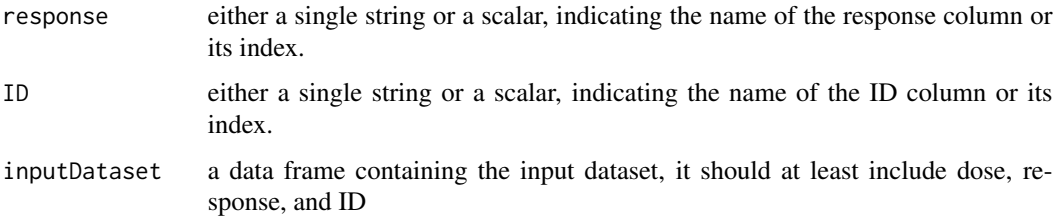

# Details

Note that the output of this function can be feed into the function for clustering dose-response curve patterns.

#### Value

a list with the following elements:

inputDataset: includes the ID (first column), and the response for all doses with their replications for each subject as rows. doseLevels: unique dose levels numReplicatrions: number of replicatios per each unique dose level. colsData: the index of columns with responses. colID: the index of ID column.

# Author(s)

Vahid Nassiri, and Yimer Wasihun

```
## gnerating data
set.seed(11)
doses2Use <-c(0, 5, 20)numRep2Use \leq \leq \leq \leq \leq \leq \leq \leq \leq \leq \leq \leq \leq \leq \leq \leq \leq \leq \leq \leq \leq \leq \leq \leq \leq \leq \leq \leq \leq \leq \leq \leq \leq \leq \leq 
generatedData <- cbind(rep(1,sum(numRep2Use)),
MCPMod::genDFdata("logistic",c(5, 3, 10, 0.05),
doses2Use, numRep2Use, 1),
matrix(rnorm(1*sum(numRep2Use)), sum(numRep2Use), 1))
colnames(generatedData) <- c("ID", "dose", "response", "x1")
for (iGen in 2:15){
genData0 <- cbind(rep(iGen,sum(numRep2Use)),
MCPMod::genDFdata("logistic",c(5, 3, 10, 0.05),
doses2Use, numRep2Use, 1),
matrix(rnorm(1*sum(numRep2Use)), sum(numRep2Use), 1))
colnames(genData0) <- c("ID", "dose", "response", "x1")
generatedData <- rbind(generatedData, genData0)
}
## transforming it for clustering
toInput <- inputDataMaker(2, 3, 1, generatedData)
```
<span id="page-9-0"></span>monotonePatternClustering

*clustering dose-response curves based on their pattern when it is known to be monotone. function to cluster dose-response curves based on their pattern.*

# Description

clustering dose-response curves based on their pattern when it is known to be monotone. function to cluster dose-response curves based on their pattern.

# Usage

```
monotonePatternClustering(inputData, colsData, colID, doseLevels,
 numReplications, transform = c("none", "log", "sRoot", "qRoot",
  "boxcox"), BHorBY = TRUE, SAM = FALSE, testType = c("E2","Williams", "Marcus", "M", "ModifM"), adjustType = c("BH", "BY"),
  FDRvalue = c(0.05, 0.05), nPermute = c(1000, 1000),fudgeSAM = c("pooled", "none"), useSeed = c(NULL, NULL),
  theLeastNumberOfTests = 5, na.rm = FALSE,
  imputationMethod = c("mean", "median"))
```
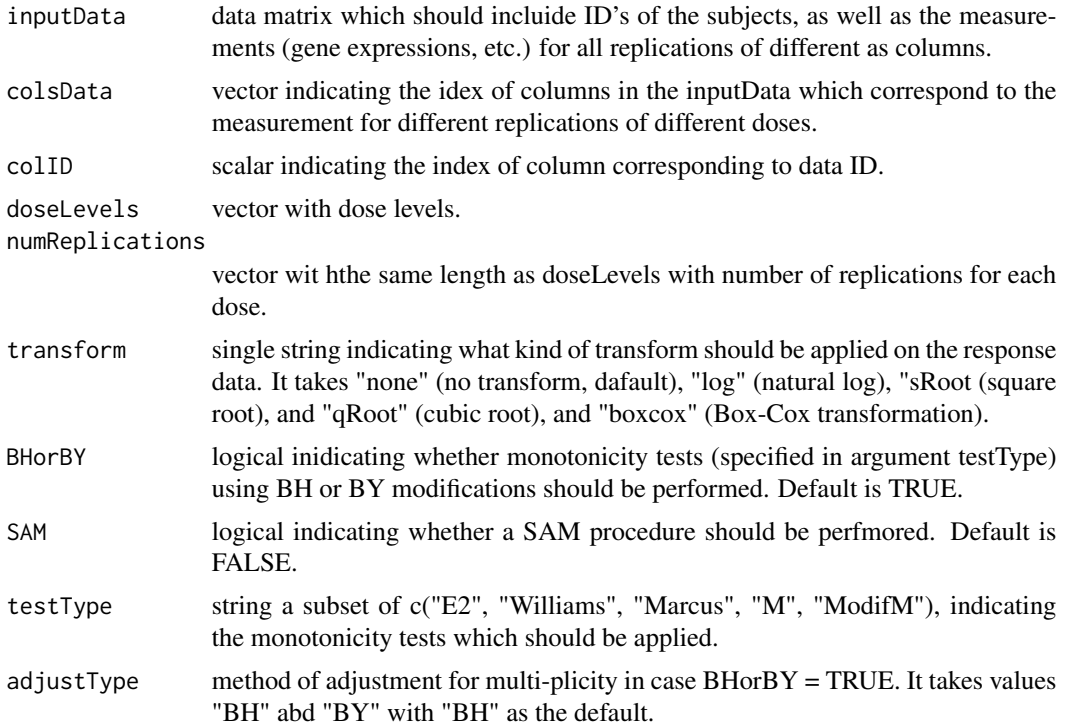

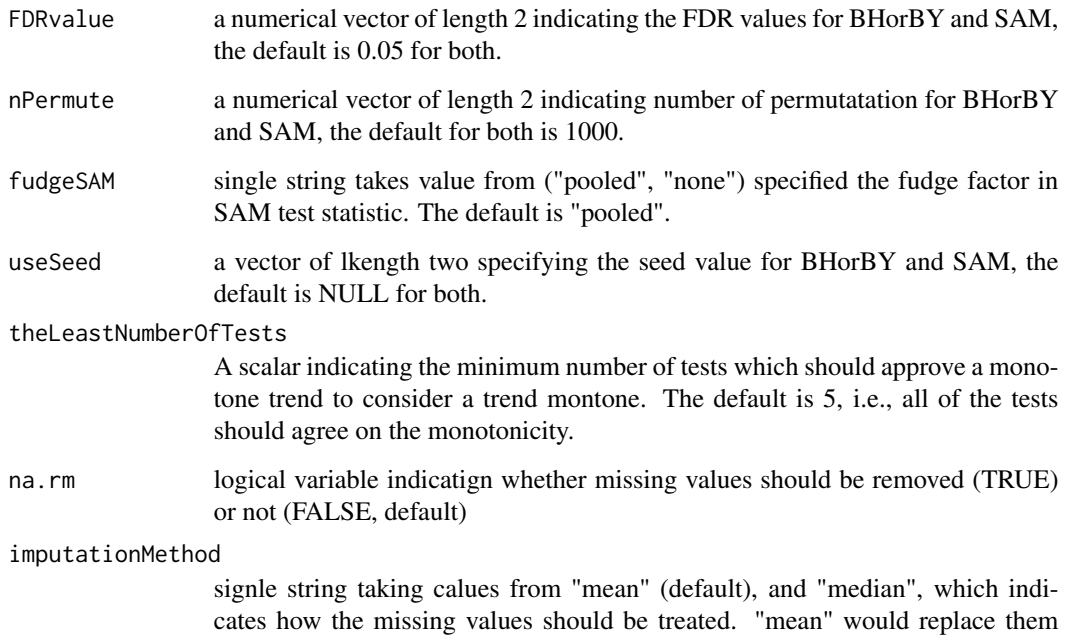

# Value

a list with the following objects:

imputation.

selectedSubjects: provides the ID and indentified patterns for the subjects which are selected based on the results of various tests and theLeastNumberOfTests.

with the mean of the observed ones, and "median" will use median of them for

subjectsPatterns: a vector of the same length as the number of subjects in the input dataset which indicates the identified patterns for all subjects (including flat ones).

resultsBH: a list with the results of selected tests (if BHorBY = TRUE, NULL otherwise).

resultsSAM: a list with results of SAM procedure (if SAM = TRUE, NULL otherwise).

selectedSubjectsBH: a data frame of all of the subjects with then number of tests select them based on adjusted BH or BY methods.

selectedSubjectsSAM: a data frame of all of the subjects with then number of tests select them based on SAM procedure

#### Author(s)

Vahid Nassiri, and Yimer Wasihun.

# See Also

[IsoGene](https://www.rdocumentation.org/packages/IsoGene/versions/1.0-24/topics/IsoTestBH) [IsoGene](https://www.rdocumentation.org/packages/IsoGene/versions/1.0-24/topics/IsoTestSAM) [ORCME](https://www.rdocumentation.org/packages/ORCME/versions/2.0.2/topics/monotoneDirection)

# Examples

```
## gnerating data, a sample of size 20
set.seed(11)
doses2Use <- c(0, 5, 20)
numRep2Use <- c(3, 3, 3)
generatedData <- cbind(rep(1,sum(numRep2Use)),
MCPMod::genDFdata("logistic",c(5, 3, 10, 0.05),
doses2Use, numRep2Use, 1),
matrix(rnorm(1*sum(numRep2Use)), sum(numRep2Use), 1))
colnames(generatedData) <- c("ID", "dose", "response", "x1")
for (iGen in 2:20){
genData0 <- cbind(rep(iGen,sum(numRep2Use)),
MCPMod::genDFdata("logistic",c(5, 3, 10, 0.05),
doses2Use, numRep2Use, 1),
matrix(rnorm(1*sum(numRep2Use)), sum(numRep2Use), 1))
colnames(genData0) <- c("ID", "dose", "response", "x1")
generatedData <- rbind(generatedData, genData0)
}
## transforming it for clustering
toInput <- inputDataMaker(2, 3, 1, generatedData)
## monotone pattern clustering
monotonePatternClust <- monotonePatternClustering (inputData =
toInput$inputData, colsData = toInput$colsData ,
colID = toInput$colID, doseLevels = toInput$doseLevels,
numReplications = toInput$numReplicates,
BHorBY = TRUE, SAM = FALSE, testType = c("E2"),
adjustType = "BH", FDRvalue = c(0.05, 0.05),nPermute= c(100, 100), fudgeSAM = "pooled",
useSeed = c(NULL, NULL), theLeastNumberOfTests = 1,
na.rm = FALSE, imputationMethod = "mean")
```
plotDoseResponseData *plot dose-response curves*

# **Description**

function to plot dose-response curves with the possibility of adding lines indicating average response per dose levels. Also, provided a pattern for the dose-response curve, it can estimate the expected mean values per dose level for the given pattern and add them to the plot.

# Usage

```
plotDoseResponseData(inputDataset, dose, response, ID, subjectID,
  xlab = "Dose", ylab = "Response", addMean = TRUE,drcPattern = NULL)
```
<span id="page-11-0"></span>

#### **Arguments**

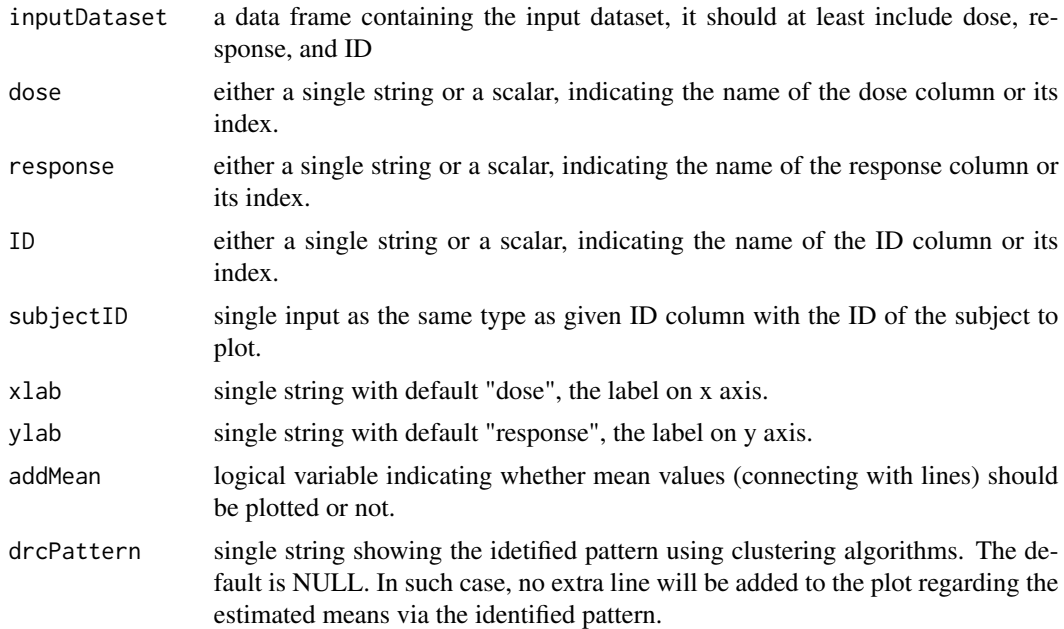

#### Details

with addMean = TRUE, a line will be added to the plot, connecting the averaged response per dose level. But when a pattern is provided for the dose-response curve via drcPattern, then a line will be added to the data with the means estimated assuming the identified pattern. If both addMEan = TRUE and drcPattern != NULL, then two lines will be added to the plot. The line in purplish-colored with cross signs as points is the averaged response value per dose level, and the bluish-colored line with circled cross signs as points represents the estimated mean based on the pattern.

#### Value

make a plot.

# Author(s)

Vahid Nassiri and Yimer Wasihun.

```
## gnerating data, a sample of size 20
set.seed(11)
doses2Use \leftarrow c(0, 5, 20)
numRep2Use <- c(3, 3, 3)
generatedData <- cbind(rep(1,sum(numRep2Use)),
MCPMod::genDFdata("logistic",c(5, 3, 10, 0.05), doses2Use,
numRep2Use, 1),
matrix(rnorm(1*sum(numRep2Use)), sum(numRep2Use), 1))
colnames(generatedData) <- c("ID", "dose", "response", "x1")
```

```
for (iGen in 2:15){
genData0 <- cbind(rep(iGen,sum(numRep2Use)),
MCPMod::genDFdata("logistic",c(5, 3, 10, 0.05),
doses2Use, numRep2Use, 1),
matrix(rnorm(1*sum(numRep2Use)), sum(numRep2Use), 1))
colnames(genData0) <- c("ID", "dose", "response", "x1")
generatedData <- rbind(generatedData, genData0)
}
## plotting dose response relation
plotDoseResponseData(generatedData, 2, 3, 1, 2)
## transforming it for clustering
plotDoseResponseData(generatedData, 2, 3, 1, 2,
addMean = FALSE,
drcPattern = "increasing")
```
plotSimulDRM *plot results of the simulation study*

#### Description

a function to make a heatmap of the simulation results for tyhe given measure.

#### Usage

```
plotSimulDRM(simulDRMobj, quantity2Plot = c("mean", "bias", "mse",
  "variance", "relativeBias", "absBias", "absRelativeBias"))
```
# Arguments

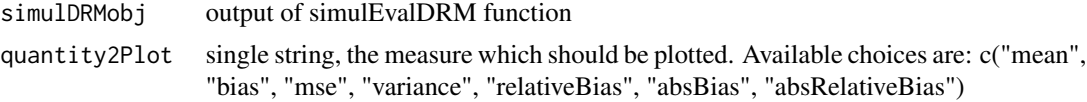

#### Value

a heatmap

#### Author(s)

Vahid Nassiri and Yimer Wasihun.

```
## gnerating data, a sample of size 20
set.seed(11)
doses2Use <-c(0, 5, 20)numRep2Use \leq \leq \in (3, 3, 3)generatedData <- cbind(rep(1,sum(numRep2Use)),
```
<span id="page-13-0"></span>

# <span id="page-14-0"></span>simulEvalDRM 15

```
MCPMod::genDFdata("logistic",c(5, 3, 10, 0.05), doses2Use,
numRep2Use, 1),
matrix(rnorm(1*sum(numRep2Use)), sum(numRep2Use), 1))
colnames(generatedData) <- c("ID", "dose", "response", "x1")
for (iGen in 2:20){
genData0 <- cbind(rep(iGen,sum(numRep2Use)),
MCPMod::genDFdata("logistic",c(5, 3, 10, 0.05), doses2Use,
numRep2Use, 1),
matrix(rnorm(1*sum(numRep2Use)), sum(numRep2Use), 1))
colnames(genData0) <- c("ID", "dose", "response", "x1")
generatedData <- rbind(generatedData, genData0)
}
simRes <- simulEvalDRM (pilotData =
generatedData[generatedData$ID == 2, c(2,3)],
doseLevels = c(\emptyset, 4, 2\emptyset),
numReplications = c(6, 3, 3), numSim = 10,
standardDeviation = 1, EDp = 0.5,
funcList = c("linlog", "emax", "sigEmax", "logistic"))
# plot the simulated results
plotSimulDRM(simRes, quantity2Plot = "mse")
```
simulEvalDRM *simulation-based evalutation of a dose-response model*

# Description

a function to simulate data based different dose-response model using parameters estimated from a provided pilot study. The function then simulate data from the estimated model for the given dose levels and number of replications per dose. Some criteria will be compauted which then can be used to compare different settings.

# Usage

```
simulEvalDRM(pilotData, doseLevels, numReplications, numSim,
  standardDeviation, EDp = 0.5, funcList = c("linear", "linlog",
  "exponential", "emax", "sigEmax", "logistic", "betaMod", "quadratic"))
```
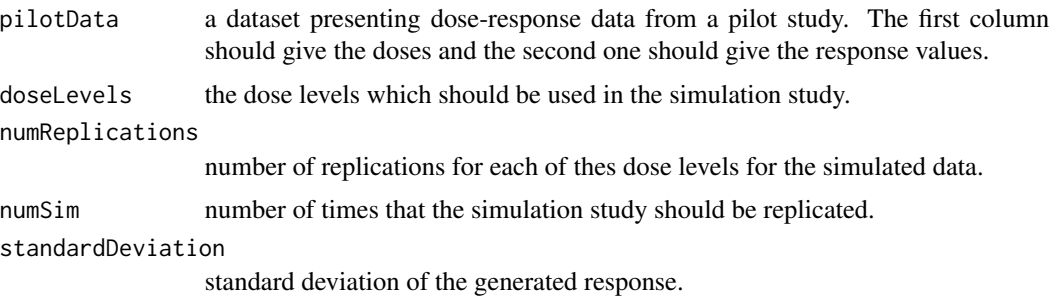

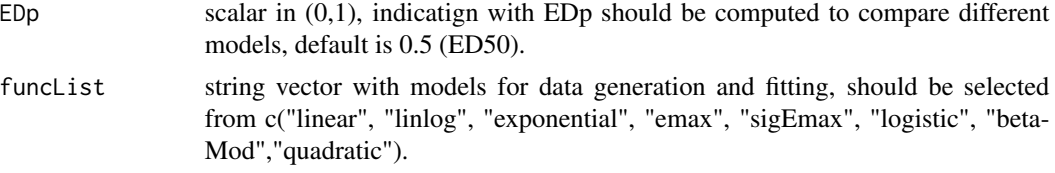

# Value

a list with the following elements

estEDp a list of length of funcList providing the estimated EDp from models fitted to data generated from each model in funcList realEDp a vector of length funcList, the EDp's computed based on the estimated parameters from different models fitted to pilotData bestModel a list of length funcList, a frequency table of best selected model for data generated from each model in funcList meanEDp a matrix showing mean of estimated EDp's averaged over numSim replications. biasEDp a matrix showing bias of estimated EDp's averaged over numSim replications. mseEDp a matrix showing MSE of estimated EDp's averaged over numSim replications. varEDp a matrix showing variance of estimated EDp's averaged over numSim replications. relativeBiasEDp a matrix showing relative bias of estimated EDp's averaged over numSim replications. absBiasEDp a matrix showing absolute bias of estimated EDp's averaged over numSim replications. absRelativeBiasEDp a matrix showing absolute bias of estimated EDp's averaged over numSim replications. averagaedAIC a matrix showing AIC's of different models averaged over numSim replications. quantity2Plot which if needed will be passed to plot method.

The output of simulEvalDRM can be passed to the function plotSimulDRM to plot a heatmap for the desired the quantity of interest. Possible quantities are ("mean", "bias", "mse", "variance", "relativeBias", "absBias", "absRelativeBias")

#### Author(s)

Vahid Nassiri and Yimer Wasihun.

```
## gnerating data, a sample of size 20
set.seed(11)
doses2Use <-c(0, 5, 20)numRep2Use \leq c(3, 3, 3)
generatedData <- cbind(rep(1,sum(numRep2Use)),
MCPMod::genDFdata("logistic",c(5, 3, 10, 0.05), doses2Use,
numRep2Use, 1),
matrix(rnorm(1*sum(numRep2Use)), sum(numRep2Use), 1))
colnames(generatedData) <- c("ID", "dose", "response", "x1")
for (iGen in 2:20){
genData0 <- cbind(rep(iGen,sum(numRep2Use)),
MCPMod::genDFdata("logistic",c(5, 3, 10, 0.05), doses2Use,
numRep2Use, 1),
matrix(rnorm(1*sum(numRep2Use)), sum(numRep2Use), 1))
colnames(genData0) <- c("ID", "dose", "response", "x1")
generatedData <- rbind(generatedData, genData0)
}
simRes <- simulEvalDRM (pilotData =
```

```
generatedData[generatedData$ID == 2, c(2,3)],doseLevels = c(0, 4, 20),
numReplications = c(6, 3, 3), numSim = 10,
standardDeviation = 1, EDp = 0.5,
funcList = c("linlog", "emax", "sigEmax", "logistic"))
```
# <span id="page-17-0"></span>Index

clustDRMapp, [2](#page-1-0) clustDRMappSimple, [2](#page-1-0)

fitDRM, [3](#page-2-0)

generalPatternClustering, [5](#page-4-0)

inputDataMaker, [8](#page-7-0)

monotonePatternClustering, [10](#page-9-0)

plotDoseResponseData, [12](#page-11-0) plotSimulDRM, [14](#page-13-0)

simulEvalDRM, [15](#page-14-0)